## SAP ABAP table /RPM/TS\_PS\_GROUPLIST {PS Group List(cost center/act type groups)}

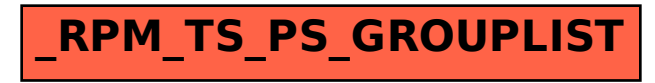